Lessons from Teaching Music-Informatics to Musicologists

> Albert Gräf <aggraef@gmail.com> IKM, Music-Informatics at JGU Mainz

> > November 2015

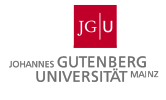

# Synopsis

- $\blacktriangleright$  Music-Informatics at JGU in Mainz
- $\blacktriangleright$  Some Thoughts on Teaching Music-Informatics
- $\blacktriangleright$  Programming Languages and Tools
- $\blacktriangleright$  Conclusions

Bridging the Gap...

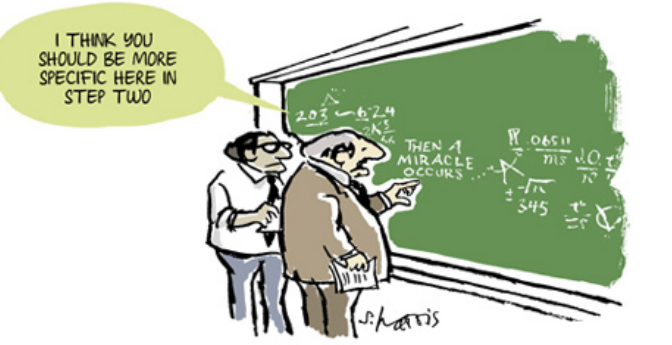

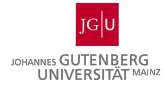

# Bridging the Gap…

- ▶ From *teacher* to *students* (didactics)
- ▶ From *science* to *art* (interdisciplinarity)
- ▶ From *theory* to *application* (practice)
- ▶ From *basics* to *expert knowledge* (specialization)
- ▶ From *non-programmer* to *programmer* (**languages and tools**)

### Music-Informatics at JGU

- ▶ **Students:** mostly Musicology and Music, but also Computer Science, Mathematics, Media Science; "Digital Humanities" Master in the making
- ▶ Various **courses of studies:** B.A., B.Ed., Master; up until this year also traditional Magister and Diploma studies (currently **282** students in total, **221** among them BA/BEd, **134** in Musicology)
- ▶ Most courses either take the form of **seminars** or **tutorials**, number of participants ranging from 5 to 40 students, typically some 20-30 students per semester
- ▶ Self-built **computer music lab** (up to 10 students) with MIDI/OSC equipment and PCs, mostly running Linux and other open-source software

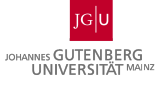

## Some Questions

- ▶ **Who?** Who should learn Music-Informatics? Who will (or should) care about it?
- ▶ **Why?** Why teach Music-Informatics at all? What are the benefits?
- ▶ **What?** What are the important topics? What are the prerequisites (math, computer science, music theory, etc.)?
- ▶ **How?** How to best convey these topics? How to bridge the gap between theory and practice? How to equip students with the necessary prerequisites?

### Our Situation at JGU

- ▶ **Who?** Students from widely different backgrounds in the same course pose a considerable challenge *⇒* working in groups and teams where the kind of course permits it
- ▶ **Why?** This is all about motivation; students have their own agendas, driven by courses of studies but also by what they find interesting, worthwhile *and (last but not least) fun*
- ▶ **What?** Wide interdisciplinary range of subjects, "classical" (e.g., mathematical theory of music, signal processing) and "hot" topics (e.g., interfaces for musical expression, mobile devices)
- ▶ **How?** Requires a kind of Faustian mindset ("Two souls alas! are dwelling in my breast.")

# What?

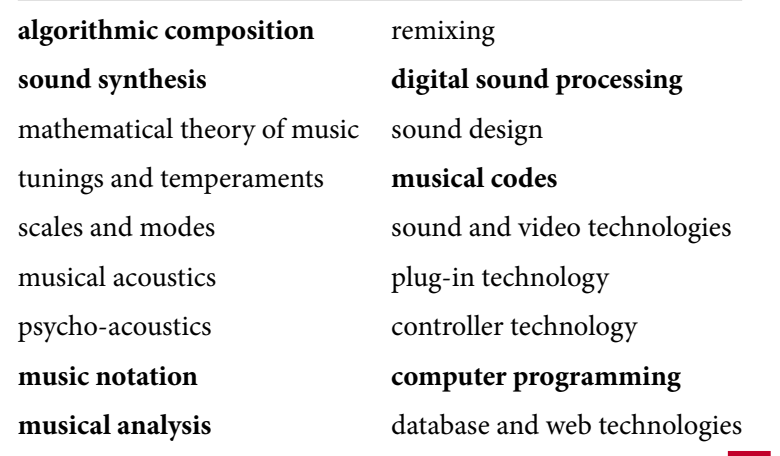

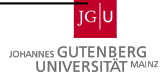

### How?

- ▶ **Scientific method:** enable students to do their *own research* (lectures, seminars)
- ▶ **Practical training:** enable students to actually *apply* theoretical knowledge in their research and artistic work (tutorials)
- ▶ Trying to integrate as much **group work** and **mini projects** as possible
- ▶ Still, **programming** seems to be the biggest hurdle for most students (**mathematics** comes second place)
- ▶ In my experience, there's **no silver bullet**, it's just practice, practice, practice, …, so we should make that as easy as possible!

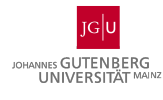

## Tools

Trying to use *portable open-source software* as much as possible (we have Linux in the lab, but students usually have Mac or Windows systems).

- ▶ audio and video editing software (Audacity, Kdenlive, Openshot)
- ▶ DAW software (Ardour, *Reaper*, *Tracktion*)
- ▶ samplers and sequencers, software synthesizers, etc. (QSynth)
- ▶ notation software (Lilypond, Frescobaldi, MuseScore)
- ▶ **visual dataflow programming** (Pd)
- ▶ **programming languages** (Faust, Pure)
	- ▶ imperative, object-oriented, functional?
	- ▶ general-purpose versus DSL?
	- ▶ experimental or mainstream?

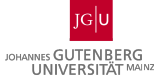

## **Tools**

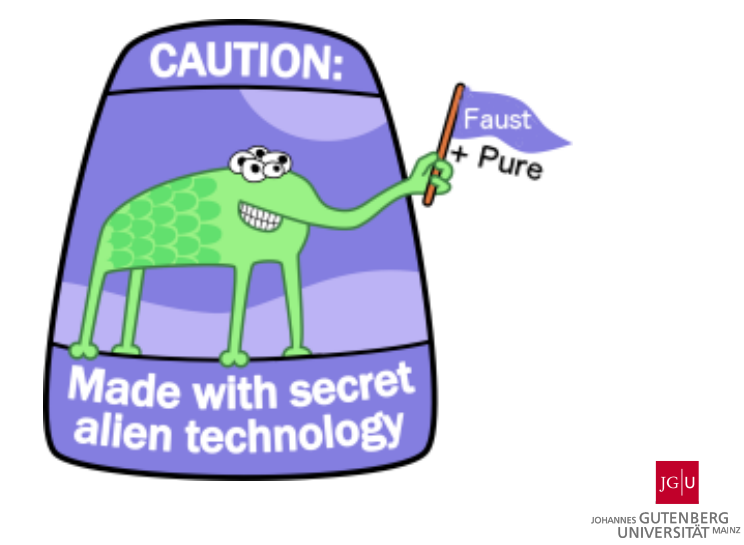

## Pd, Faust and Pure

- ▶ Like Max/MSP, **Pd** (a.k.a. Pure Data) is a kind of *visual* programming environment (also known as a *dataflow* programming language) to build complex sound processing algorithms from simple building blocks.
- ▶ Pd is **easy to work with** but lacks the flexibility of a full-blown programming language. Its built-in objects basically determine what you can do with it.
- ▶ If you need to go beyond that then you have to create your own objects, called **externals**. Normally this is done in C, but using **Pd-Pure** and **Pd-Faust** you can easily do this in the Pure and Faust programming languages.

#### Pd-Faust

▶ As you all know, **Faust** is a functional programming language for creating signal processing plug-ins.

```
import("music.lib");
gate = button("gate");
gain = hslider("gain", 0.3, 0, 3, 0.01);
freq = hslider("freq", 440, 20, 2000, 1);
process = gate*gain*osc(freq);
```
- ▶ The **Faust compiler** can produce efficient, native code for various environments, including Pd and Pure.
- ▶ **Pd-Faust** is a library of Pd externals written entirely in Pure which lets you load Faust dsps **dynamically** in Pd.

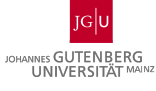

### Pd-Pure

- ▶ **Faust** is tailored for processing of synchronous numeric data, great for doing instruments and audio effects.
- ▶ **Pure** comes in when symbolic processing of complex control data is needed.
- ▶ Pure is based on **term rewriting** (symbolic evaluation of expressions), but it compiles to **efficient native code** on the fly, using **JIT** (just in time) compilation via **LLVM**.
- ▶ **Pd-Pure** is a Pd plug-in loader which lets you program Pd objects in Pure. It also supports **dynamic reloading** of Pure programs to ease **debugging** and **live-coding**.

#### Pure: A (Very) Quick Overview

- ▶ Pure is a functional programming language based on *term rewriting*, i.e., the *symbolic evaluation* of expressions.
- ▶ Thus, all data in Pure takes the form of *expressions* (also called *terms*), like 12345, 3.1415, "abc", bang
- ▶ Compound expressions are formed using function *applications*, like fib 21, note 60 127, 1:2:3:4:5:[] = [1,2,3,4,5]
- ▶ Functions are defined using *equations* and *pattern matching*, e.g.:

```
fib 0 = 0; fib 1 = 1;
fib n = fib(n-1) + fib(n-2) if n>1;
```
- ▶ Equations are used as *term rewriting rules* in order to reduce expressions to their simplest form (*normal form*): fib 2 => fib 1 + fib  $0$  => 1 +  $0$  => 1
- ▶ Cue short **live demo** here

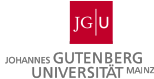

## Polymorphism and Dynamic Typing

- ▶ All data structures and functions in Pure are **polymorphic**, i.e., they can take arguments of as many different kinds of data as you like.
- ▶ This is also known as **dynamic typing**, as opposed to **static typing** where the types of arguments are restricted. Think (e.g.) Python versus Java, or Lisp versus Haskell.
- ▶ Makes things **much easier** when plugging into a dynamic environment like Pd.
- ▶ Pd messages (numbers, symbols, lists) can be **mapped 1-1** to corresponding Pure data and vice versa in a straightforward manner.

## Pd Objects the Imperative Way: The Actor Model

- ▶ Pd basically uses an actor model of computation
- ▶ An object takes input data from its *inlets*, …
- ▶ … performs some computation, … (possibly modifying its internal *state*)
- ▶ … and sends output data to its *outlets*.

```
counter = process with
  process _ = n when
    n = get counter;
    put counter (n+1);
  end;
end when
  counter = ref \theta;
end;
```
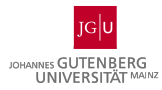

## Pd Objects the Functional Way: The Stream Model

- ▶ The actor model is inelegant because it requires internal state, i.e., **side-effects**.
- ▶ But there's a way to describe the operation of an actor in a **purely functional** manner, without any side effects: **stream processing**.
- ▶ Example: the Fibonacci numbers as a stream:

fibs = fibs 0 1 **with** fibs a b = a : fibs b (a+b) & **end**;

▶ Turn the above stream into a stream processing function for use with Pd:

```
using actor;
fibs = actor (f (fibs 0 1)) with
  f (x:xs) (y:ys) = x : f xs ys &;;fibs a b = a: fibs b (a+b) &;
end;
```
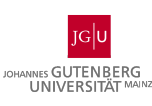

## Demo: Pd-Pure and Pd-Faust

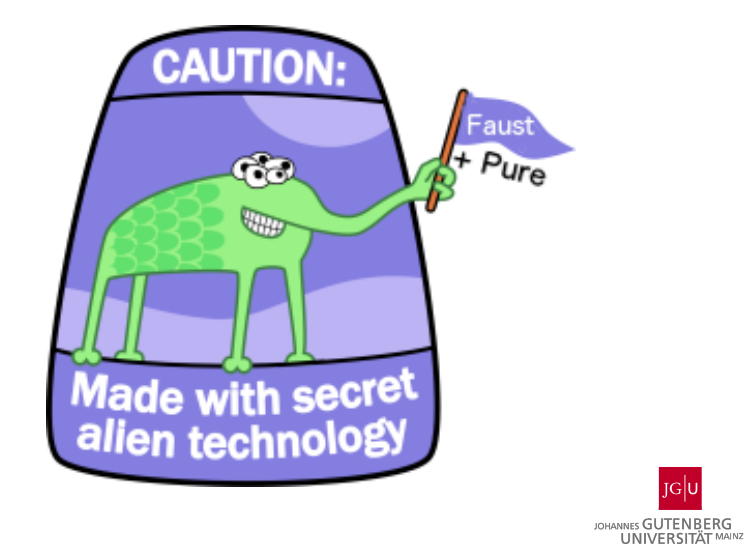

#### Future Work

- ▶ **Also available:** Pure and Faust LV2 and VST plug-ins which can be run in *DAW programs*; the latter provide a standardized interface to *polyphonic/multitimbral instruments* with MIDI *controller support* and MTS *tuning capabilities*
- ▶ **Long-term goal:** *make all these come together* under a **universal plug-in interface** ("PlugR") which will let you run the same plug-ins in AU/LV2/VST hosts or Csound/Max/Pd/SC3 etc. *without any (source) changes*
- ▶ **Short-term:** Unification of the LV2/VST interfaces, improved support for the LV2/VST/Pd-related architectures in the *Faust online compiler*
- ▶ We need a **book on Faust** (maybe join forces?)

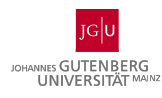

## Download Links

My stuff on **Bitbucket** (Pure, pd-faust, faust-vst, etc.): https://bitbucket.org/agraef/agraef.bitbucket.org

**Pure**: http://purelang.bitbucket.org/

**Faust**: http://faust.grame.fr/, SourceForge: http://sf.net/projects/faudiostream/